# **Exiv2 - Bug #1130**

# **Fails to build without XMP: xmp.cpp:432:12: error: 'XMP\_Status' does not name a type**

23 Oct 2015 18:40 - Jakub Wilk

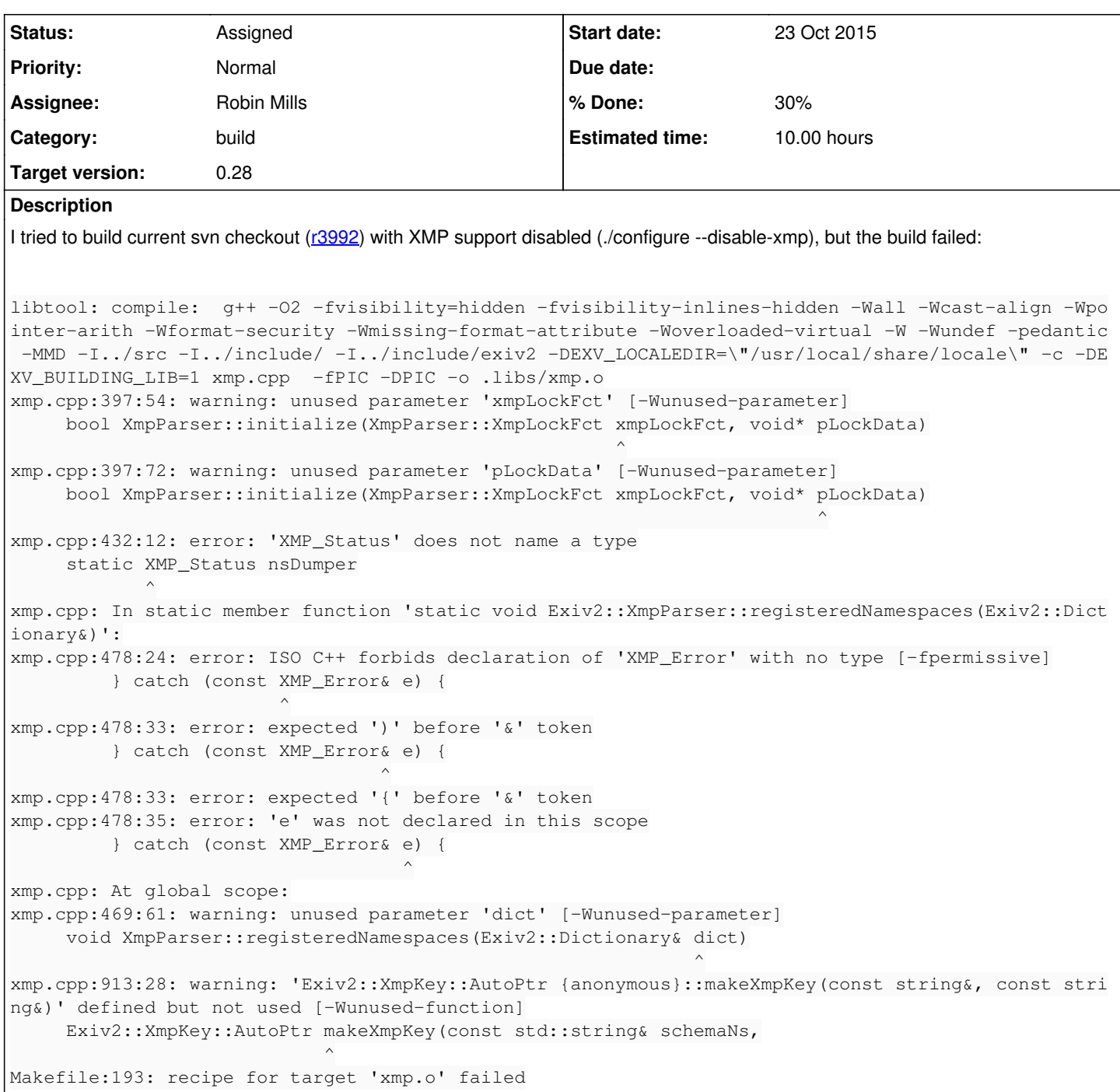

# **Associated revisions**

# **Revision 3997 - 29 Oct 2015 19:33 - Robin Mills**

#1130. Thank You Jakub for reporting this.

## **Revision 3999 - 29 Oct 2015 19:46 - Robin Mills**

#1130. Correction to r3997.

# **History**

## **#1 - 23 Oct 2015 19:55 - Robin Mills**

*- Status changed from New to Assigned*

*- Assignee set to Robin Mills*

#### *- Target version set to 0.26*

#### Thanks for reporting this (and your other issue updates). I'm not sure I've every tried to build without libexpat or libz

#### When I use your command line:

./configure --disable-xmp

#### I get errors on the Mac such as

version.cpp:395:5: warning: 'EXV\_HAVE\_XMP\_TOOLKIT' is not defined, evaluates to 0 [-Wundef] #if EXV\_HAVE\_XMP\_TOOLKIT

I'll have a look at this, and your other issue updates, in the next few days.

Thanks for reporting this stuff. The only way we can discover these matters is your contribution. Thank You.

## **#2 - 29 Oct 2015 19:35 - Robin Mills**

*- % Done changed from 0 to 50*

*- Estimated time set to 2.00 h*

Fix submitted: [r3997](https://dev.exiv2.org/projects/exiv2/repository/exiv2/revisions/3997) I'll set the status to 50% done for now while I wait for the buildServer to confirm that it builds/tests correctly on all platforms.

#### **#3 - 29 Oct 2015 20:34 - Robin Mills**

*- Estimated time changed from 2.00 h to 8.00 h*

BuildServer is good. However by default he builds with xmp support enabled. I've manually built ./configure --disable-xmp on Mac/Linux/Cygwin. Two matters arising:

- 1. Test harness generates lots of messages. I should visit the test harness and refactor to keep XMP tests apart from 'normal' and reduce the thunder when XMP is disabled
- 2. <exiv2dir>/Makefile is modified by ./configure. This isn't good because that file is checked into the repos.

I'm not going to give much priority to those new matters. I am not promising to visit them for v0.26.

By the way, we do have a way of detecting this fault. Our buildServer can build all supported platforms. At the moment, the UI for the buildServer is only available to registered users of our Jenkins Server. For v0.26, I am developing a public version which will enable any user to select any supported build configuration. Here's the UI. It doesn't build anything yet. [#1109](https://dev.exiv2.org/issues/1109)<http://www.exiv2.org/buildServer.html>

### **#4 - 29 Oct 2015 20:36 - Robin Mills**

*- % Done changed from 50 to 30*

*- Estimated time changed from 8.00 h to 10.00 h*

## **#5 - 13 Jun 2016 06:22 - Robin Mills**

*- Target version changed from 0.26 to 0.28*

Deferred to v0.27 to make the schedule for v0.26.